# **Tema 3. Ecuaciones e inecuaciones**

## **Paso a paso**

**109.** Resuelve la ecuación y haz la representación gráfica correspondiente:

 $x^4 - 5x^2 + 4 = 0$ 

#### **Solución:**

3. Ecuaciones e inecuaciones Alba Maza Sánchez Óscar Arias López Paso a paso

- a) En Operaciones elige resolver ecuación y escribe la ecuación.
- b) En Operaciones elige dibujar y escribe:

 $\frac{d \text{ibujar}(x^4 - 5x^2 + 4)}{d \text{color}} = \text{rojo, anchu-}$ **ra\_línea = 2})**

c) Pulsa  $\overline{\phantom{a}}$  **Calcular.** 

Fiercicio 109

resolver(x<sup>4</sup> - 5x<sup>2</sup> + 4 = 0)  $\rightarrow$  {{x=-2},{x=-1},{x=1},{x=2}} dibujar ( $x^4$  - 5 $x^2$  + 4, {color = rojo, anchura\_linea = 2})

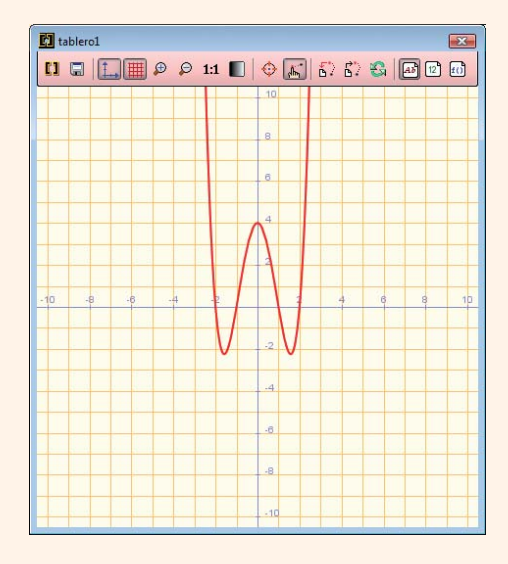

**110.** Resuelve la ecuación:

$$
3^{x+2} + 3^x = 90
$$

### **Solución:**

a) Escribe:

resolver numéricamente $(3^{x + 2} + 3^{x} 90)$ 

```
b) Pulsa \boxed{\equiv} Calcular.
```
Ejercicio 110 resolver\_numéricamente  $(3^{x+2} + 3^x = 90)$   $\rightarrow$  {x=2.} **111.** Resuelve la ecuación:

$$
\log(2x+3) - \log x = 1
$$

**Solución:**

a) Escribe:

**resolver\_numéricamente(log (x + 3) – log x = 1)**

b) Pulsa  $\boxed{\equiv}$  **Calcular.** 

Eiercicio 111 resolver\_numéricamente (log (2x + 3) - log (x) = 1)  $\rightarrow$  {x=0.375}

**112.** Resuelve la inecuación y haz la representación gráfica correspondiente:

$$
x^2 + x - 2 \ge 0
$$

#### **Solución:**

a) Escribe (el  $\geq$  **Mayor o igual que** está en Símbolos<sup>1</sup>):

resolver\_inecuación  $(x^2 + x - 2 \ge 0)$ 

b) Pulsa **[Intro]** para continuar en el mismo bloque y escribe:

 $\frac{d \text{ibujar}(x^2 + x - 2)}{d \text{color}} = \text{rojo, anchura_i}.$ **nea = 2})**

c) Pulsa  $\boxed{\equiv}$  Calcular.

Ejercicio 174 resolver\_inecuación(x<sup>2</sup> + x - 2 ≥ 0)  $\rightarrow$  x ≥ 1|x ≤ -2 La solución es : (-∞, -2] ∪ [1, +∞) dibujar ( $x^2 + x - 2$ , {color = rojo, anchura\_linea = 2})

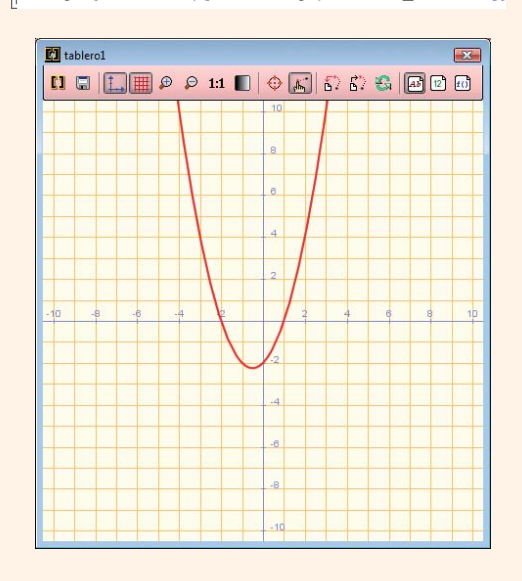

**113. Internet.** Abre la web: **www.editorial-bruno.es,** elige Matemáticas, curso y tema.

70

# **Linux/Windows**

# **Así funciona**

#### **Resolver ecuación**

Para resolver una ecuación en **Operaciones** se elige resolver ecuación. Si la ecuación es exponencial o logarítmica se utiliza la función **resolver\_numéricamente**

#### **Resolver inecuación**

Para resolver una inecuación se utiliza la función **resolver\_inecuación.** El símbolo | es el de disyunción lógica.

#### **Representar una función**

## En Operaciones se elige dibujar

Para ponerle color y ancho de línea se escribe a continuación de la expresión de la función:

#### **, {color = rojo, anchura\_línea = 2}**

Los colores disponibles son: negro, blanco, rojo, verde, azul, cian, magenta, amarillo, marrón, naranja, rosa y gris. Los anchos de línea son cualquier número.

## **Practica**

**114.** Resuelve las siguientes ecuaciones:

- a)  $\frac{x-2}{2} \frac{x-1}{2} + 4 = x \frac{1}{4}$ b)  $\frac{5x-2}{2} - \frac{3-4x}{4} = \frac{47}{12}$ 12  $3 - 4x$ 4  $5x - 2$ 3 4  $x - 1$ 2  $x - 2$ 3
- **115.** Resuelve las ecuaciones siguientes y haz la representación gráfica correspondiente:

a)  $x^2 + 2x - 3 = 0$ b)  $9x^2 - 4 = 0$ c)  $x^2 - 3x = 0$ d)  $x^2 - x - 2 = 0$ e)  $x^2 + 6x + 9 = 0$ f)  $x^2 - 6x + 10 = 0$ 

- **116.** Factoriza los siguientes polinomios y halla sus raíces:
	- a)  $x^2 + 3x 10$ b)  $x^2 + 5x - 14$
- **117.** Resuelve las siguientes ecuaciones:

a)  $x^4 - 10x^2 + 9 = 0$ b)  $x^6 - 9x^3 + 8 = 0$ c)  $\frac{2x+1}{2} + \frac{x-3}{2} = \frac{1}{2}$ d)  $5 + \sqrt{3x + 7} = x + 6$ e)  $\sqrt{2x + 6} - \sqrt{3x - 6} = 2x - 9$ 2  $x - 3$ x  $2x + 1$  $x + 3$ 

**118.** Resuelve las siguientes ecuaciones: a)  $3^{x+2} + 3^x = 90$ 

b) 
$$
4^x - 7 \cdot 2^x - 8 = 0
$$
  
c)  $7^{x-1} - 2^x = 0$   
d)  $\log (x + 3) - \log (x - 2) + 2 \log 5 = 2$ 

- **119.** Resuelve las siguientes inecuaciones: a)  $3x - 2 < 5x + 4$ b)  $2(x-3) + 1 > 5x + 4$
- **120.** Resuelve las inecuaciones siguientes y haz la representación gráfica correspondiente:

a) 
$$
x^2 + 2x - 3 > 0
$$
  
b) 
$$
\frac{(x + 2)(x - 3)^2}{5(x - 1)} \ge 0
$$

*Plantea los siguientes problemas y resuélvelos con ayuda de Wiris.*

- **121.** Halla las longitudes de los lados de un triángulo rectángulo sabiendo que son tres números enteros consecutivos.
- **122.** Halla un número sabiendo que la suma de su raíz cuadrada y el doble de dicho número es igual a 21
- 123. Un rectángulo tiene 15 cm<sup>2</sup> de área y su diagonal mide  $\sqrt{34}$ . Calcula las dimensiones del rectángulo.

71

© Grupo Editorial Bruño, SL. Matemáticas de 1º BS. Autores José María Arias Cabezas e Ildefonso Maza Sáez